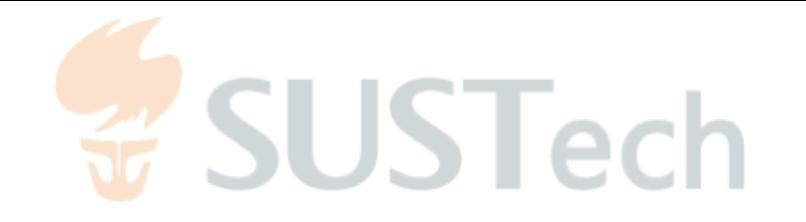

# How Do Python Framework APIs Evolve?

#### An Exploratory Study

Zhaoxu Zhang, Hengcheng Zhu, Ming Wen, Yida Tao, Yepang Liu, and Yingfei Xiong

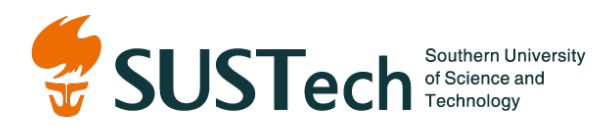

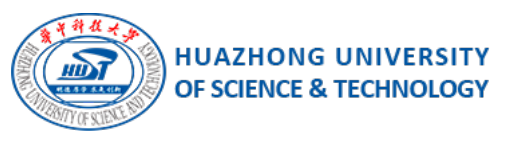

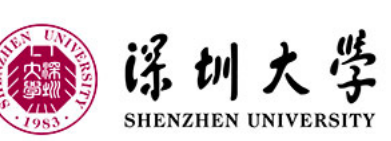

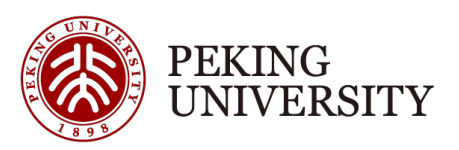

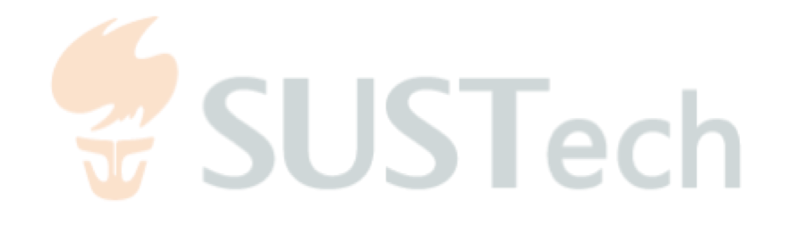

#### Related Work

- Xavier et al. **Historical and Impact Analysis of API Breaking Changes: A Large-scale Study**. [SANER 2017]
- Wei et al. **Taming Android Fragmentation: Characterizing and Detecting Compatibility Issues for Android Apps . [**ASE 2016]
- Meng et al. **A History-based Matching Approach to Identification of Framework Evolution. [**ICSE 2012]
- Dig et al. **How do APIs Evolve? A Story of Refactoring. [***Journal of Software Maintenance 2006]*

...

## Why Python

- Lack of type information in code
- Type checking is defer[red to run time](https://www.reddit.com/r/ProgrammerHumor/comments/a2g699/static_vs_dynamic/)
- Argument passing is flexible

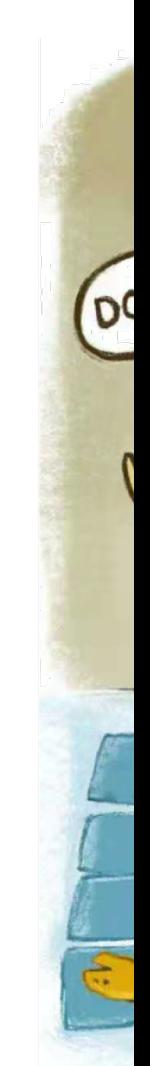

https://www.reddit.com/r/ProgrammerHun

Feb. 20, 2020 **SANER 2020, London, Ontario, Canada** 

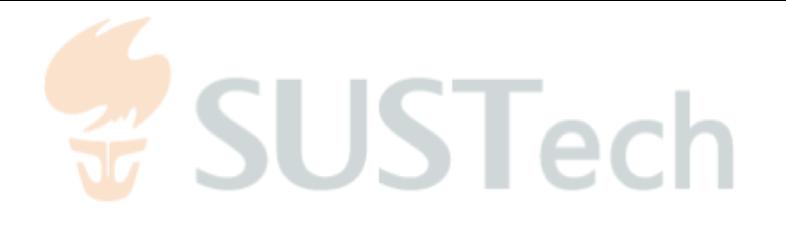

## Special Issues in Python

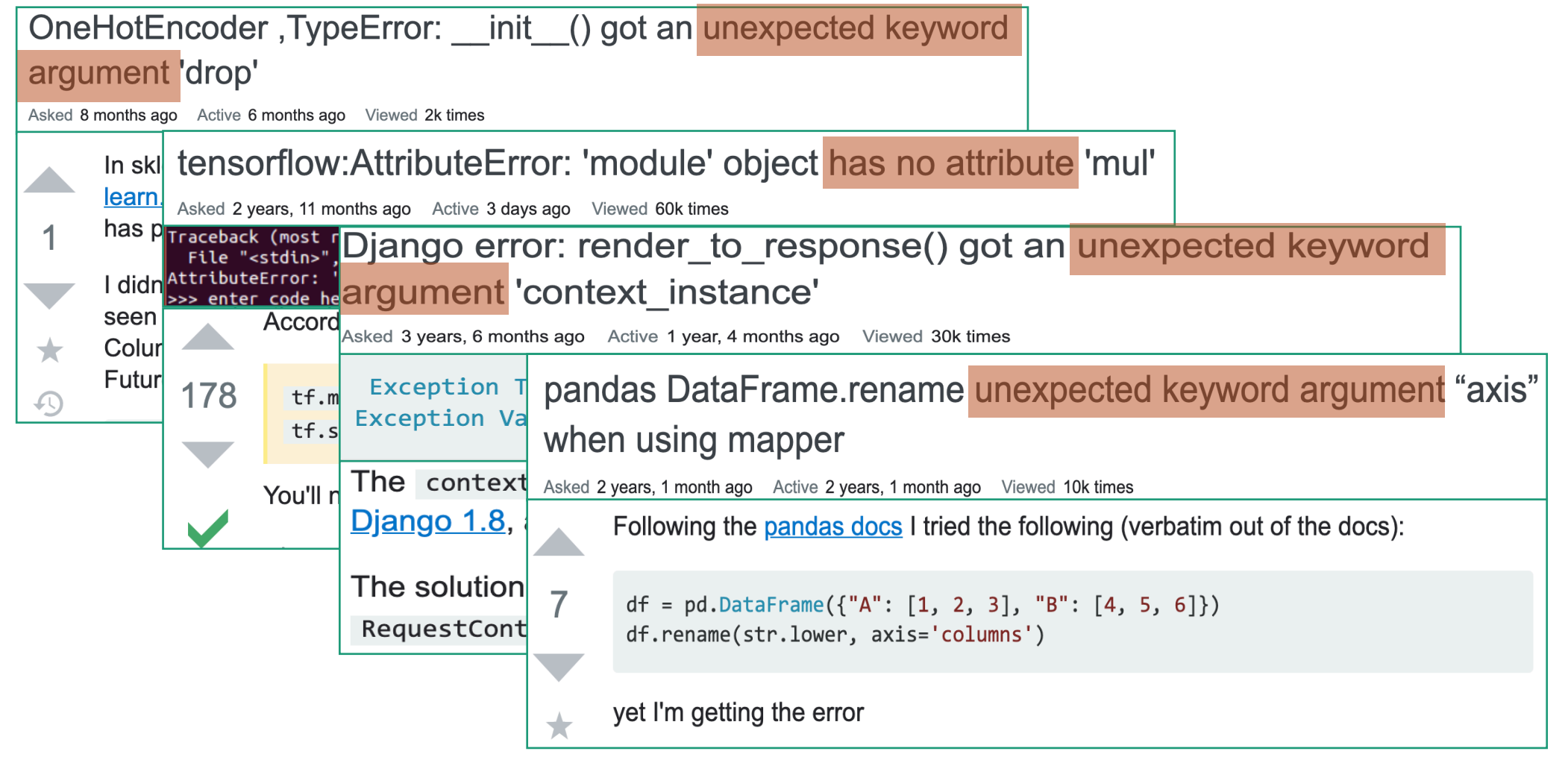

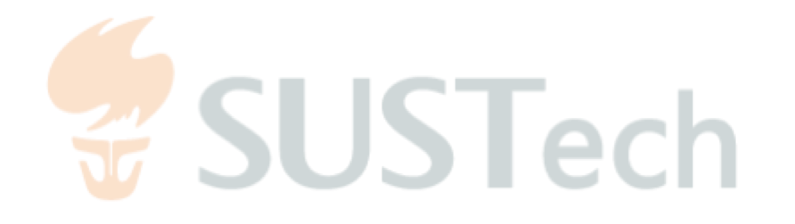

#### What We Explored

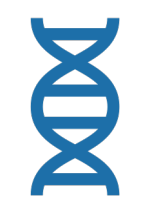

#### How do **Python** framework APIs **evolve**?

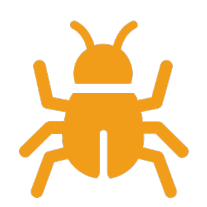

What are the **compatibility issues**?

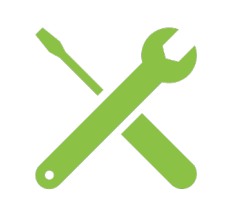

How do developers **fix** these issues?

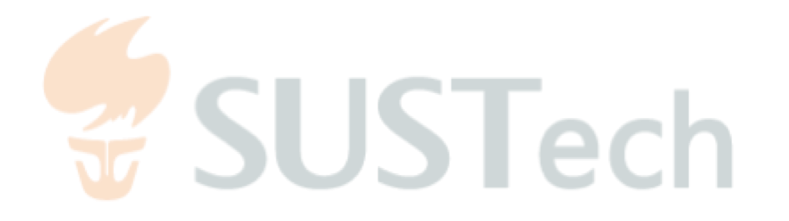

# Empirical Study

Python framework APIs evolution

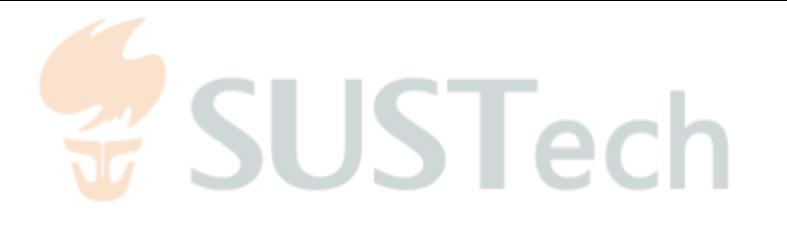

## Subject Selection

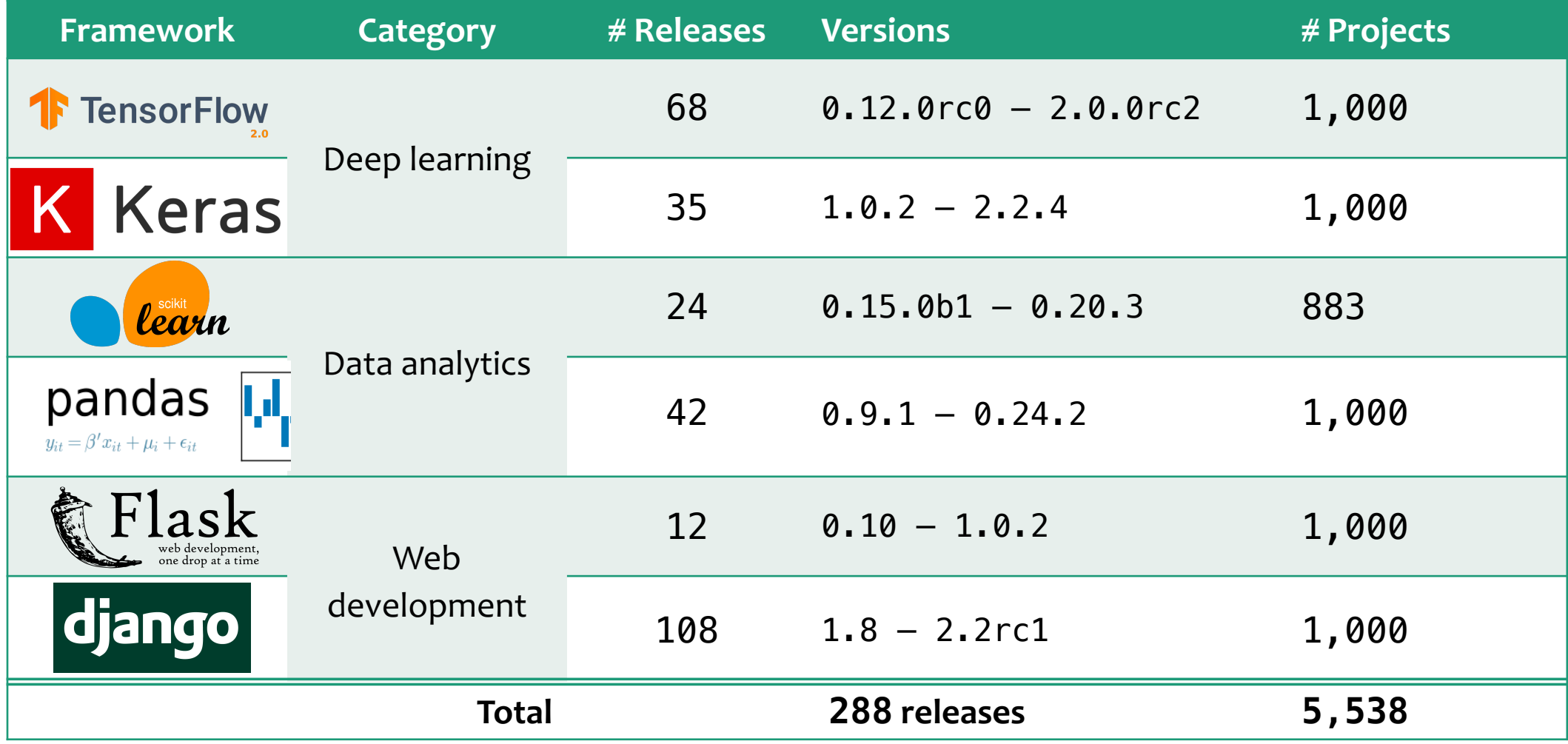

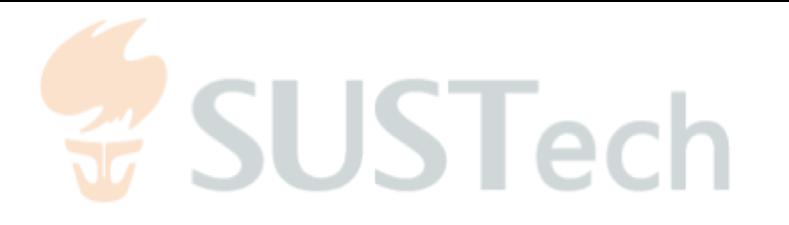

#### Subject Selection

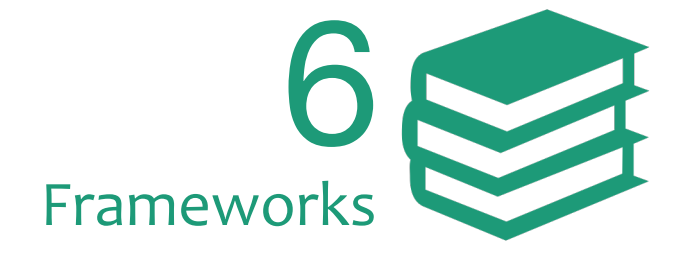

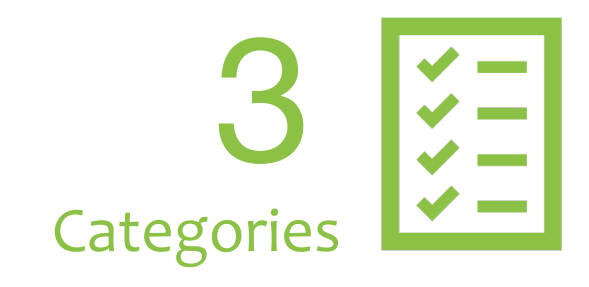

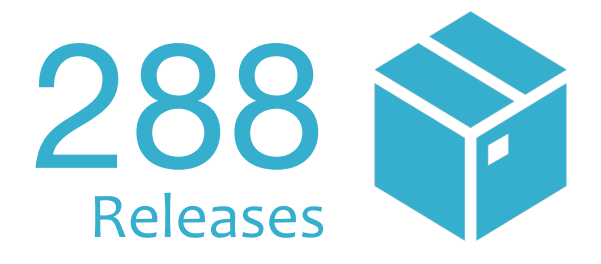

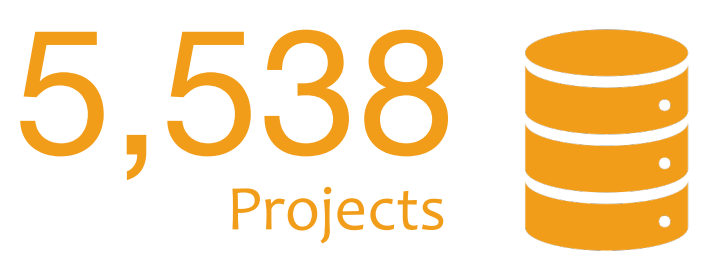

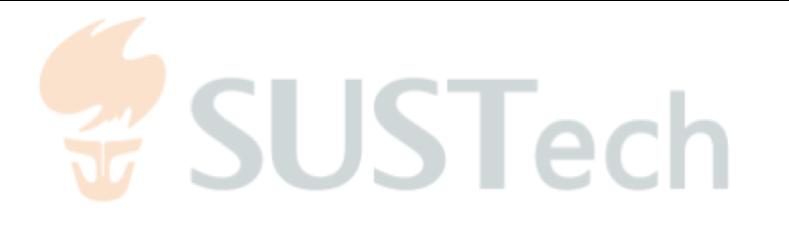

#### Dataset Collection

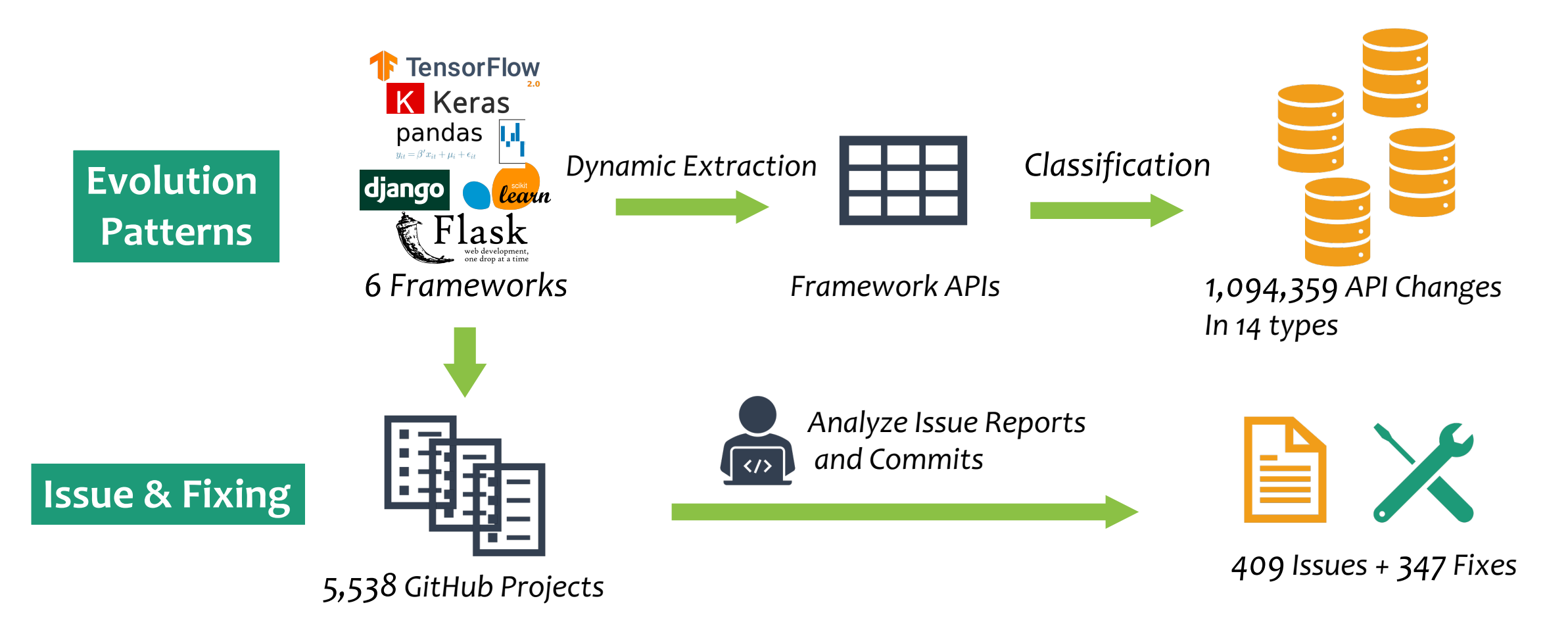

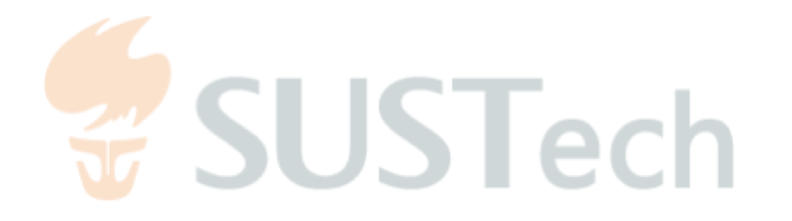

#### Evolution Patterns

| <b>Index</b> | Element      | <b>Pattern</b>                     | <b>Frequency</b> | <b>Matching Rule</b>                                                   | <b>Change Type</b> |
|--------------|--------------|------------------------------------|------------------|------------------------------------------------------------------------|--------------------|
|              | Class $(c)$  | Class Removal*                     | 25,481 (2.3%)    | $c \in C \wedge c \notin C'$                                           | <b>Breaking</b>    |
| 2            |              | Class Addition*                    | 26,694 (2.4%)    | $c \notin C \wedge c \in C'$                                           | Non-Breaking       |
| 3            | Method $(m)$ | Method Removal*                    | 309,759 (28.3%)  | $m \in M \wedge m \notin M'$                                           | <b>Breaking</b>    |
| 4            |              | Method Addition <sup>*</sup>       | 319,618 (29.2%)  | $m \notin M \wedge m \in M'$                                           | Non-Breaking       |
| 5            |              | Required Parameter Addition*       | $5,026(0.5\%)$   | $\exists p \notin P, p \in P' \land \neg \text{opt}(p)$                | <b>Breaking</b>    |
| 6            |              | Required Parameter Removal*        | $3,218(0.3\%)$   | $\exists p \in P, p \notin P' \land \neg \text{opt}(p)$                | <b>Breaking</b>    |
|              |              | Parameter Reordering*              | 840 (0.1%)       | $\exists p_1, p_2 \in P \cap P', p_1 \prec p_2 \land p'_1 \succ p'_2$  | <b>Breaking</b>    |
| 8            |              | <b>Optional Parameter Addition</b> | 12,996 (1.2%)    | $\exists p \notin P, p \in P' \land \mathsf{opt}(p)$                   | <b>Breaking</b>    |
| 9            |              | <b>Optional Parameter Removal</b>  | 4,063 $(0.4\%)$  | $\exists p \in P, p \notin P' \land \mathsf{opt}(p)$                   | <b>Breaking</b>    |
| 10           |              | Parameter Default Value Addition   | $1,006(0.1\%)$   | $\exists p \in P \cap P', \neg \textsf{opt}(p) \land \textsf{opt}(p')$ | <b>Breaking</b>    |
| 11           |              | Parameter Default Value Removal    | 851 (0.1%)       | $\exists p \in P \cap P', \mathsf{opt}(p) \land \neg \mathsf{opt}(p')$ | <b>Breaking</b>    |
| 12           |              | Parameter Default Value Change     | $11,362(1.0\%)$  | $\exists p \in P \cap P', \mathtt{def}(p) \neq \mathtt{def}(p')$       | <b>Breaking</b>    |
| 13           | Field $(f)$  | Field Removal*                     | 182,826 (16.7%)  | $f \in F \wedge f \notin F'$                                           | <b>Breaking</b>    |
| 14           |              | Field Addition*                    | 190,619 (17.4%)  | $f \notin F \wedge f \in F'$                                           | Non-Breaking       |

**TABLE II** API EVOLUTION PATTERNS AND MATCHING RULES

"p" and "P" denote a single parameter and a parameter list, respectively. "c" and "C" denote a single class and a set of classes in a release, respectively ("m" and "M", "f" and "F" can be interpreted similarly). "\*" means that this pattern also applies to Java. "" denotes the new API version. "opt(p)" means that the parameter p is optional. "def(p)" denotes the default value of p. " $a \prec b$ " / " $a \succ b$ " denotes parameter a is before/after b.

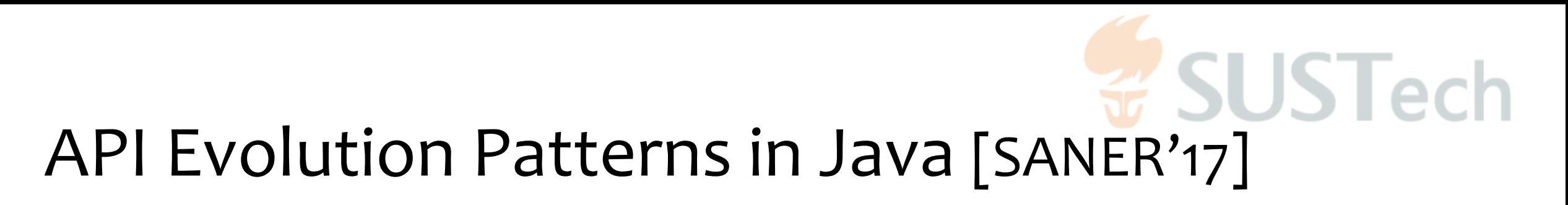

**TABLE I** EVALUATED BREAKING AND NON-BREAKING CHANGES.

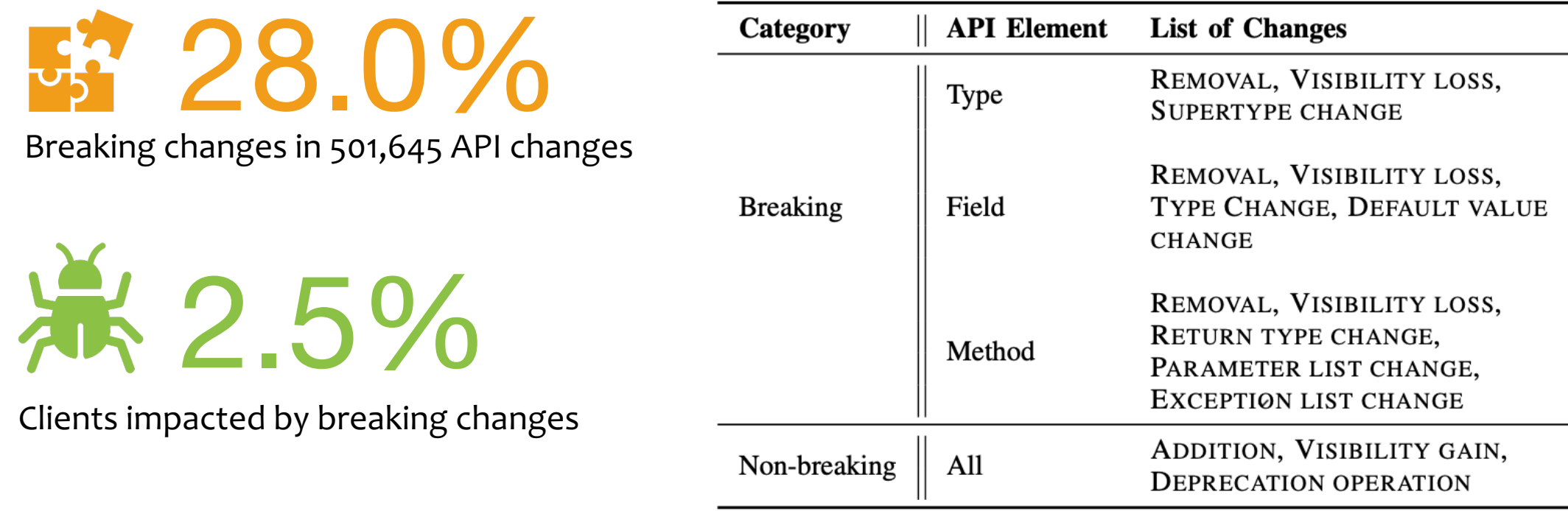

Xavier et al. **Historical and Impact Analysis of API Breaking Changes: A Large-scale Study.** SANER 2017

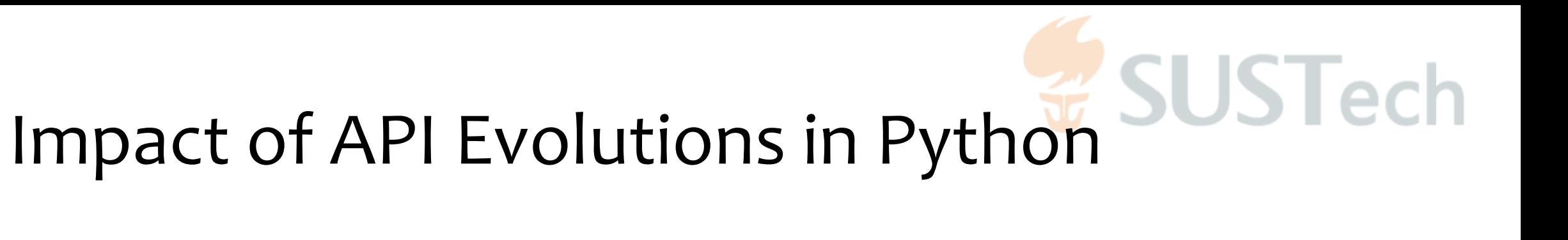

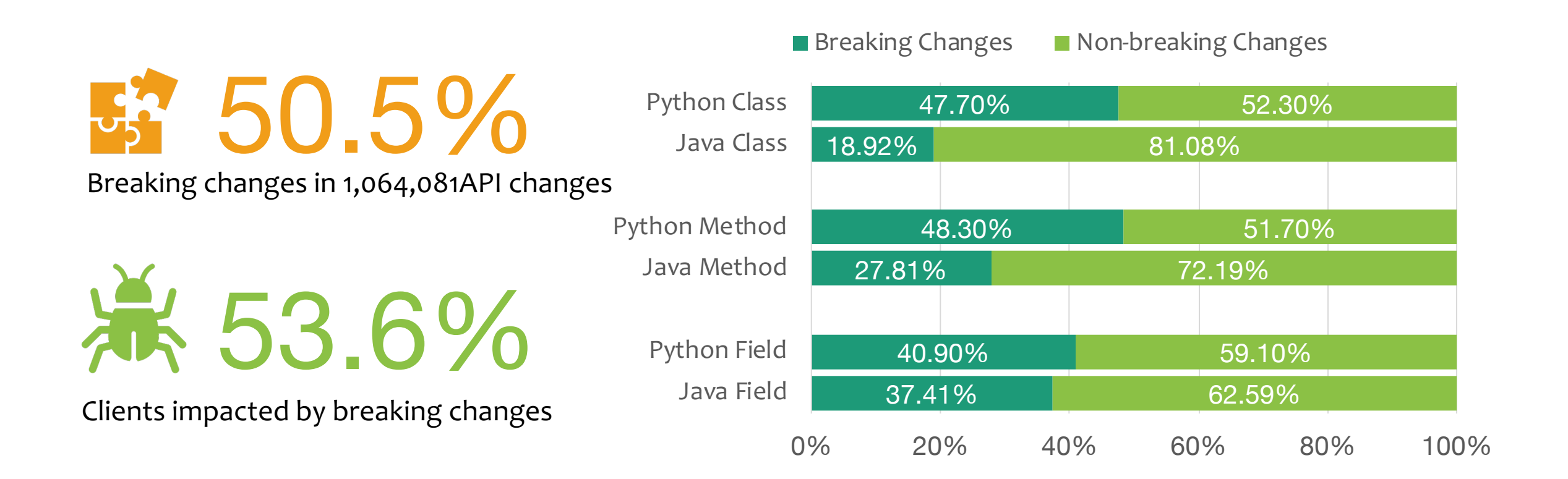

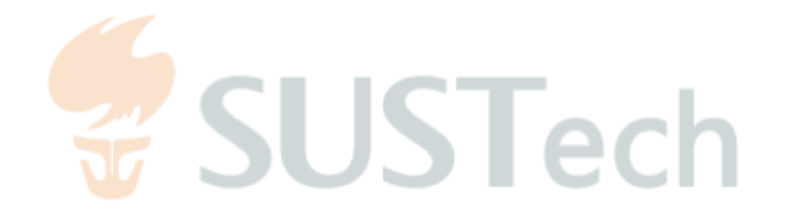

#### Evolution Patterns (cont.)

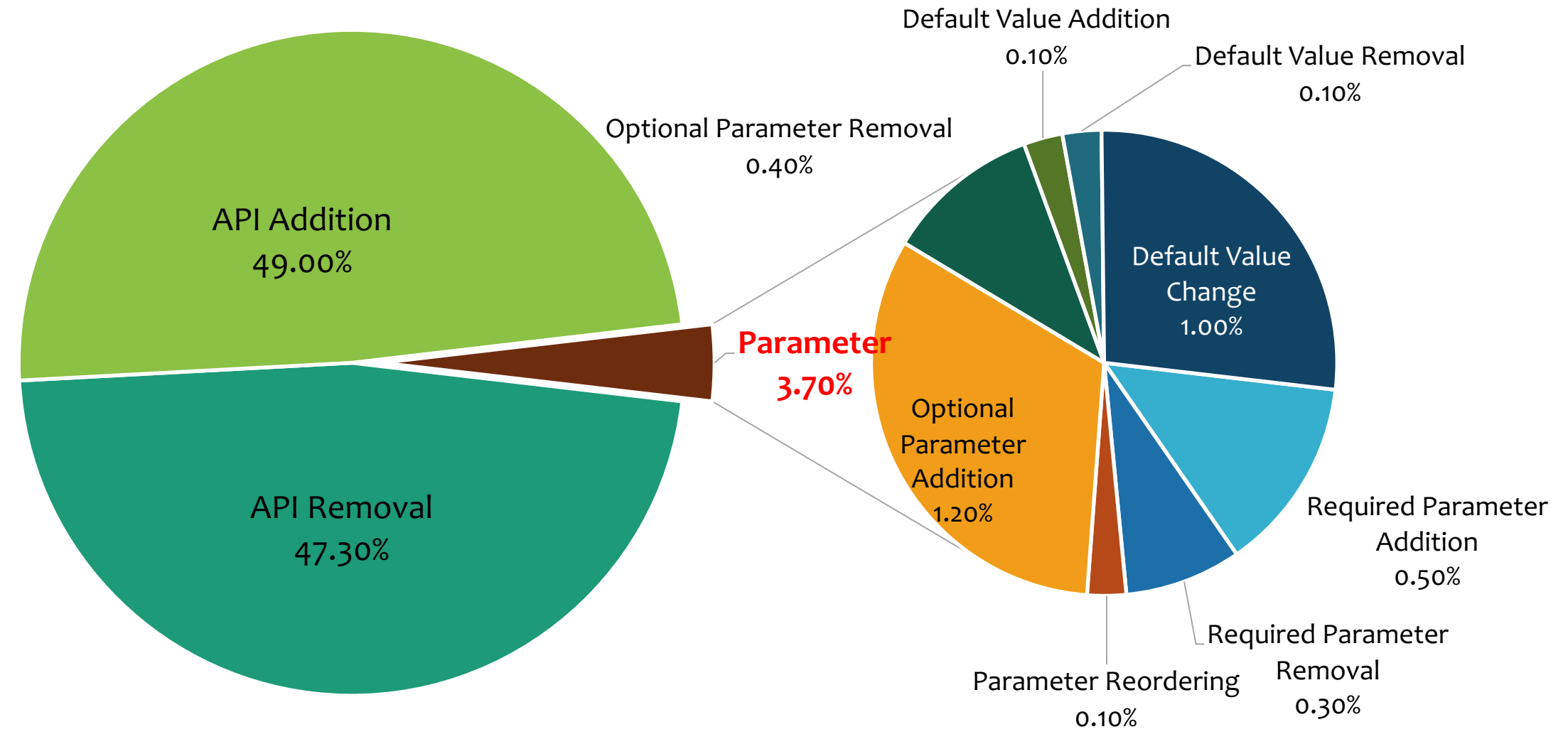

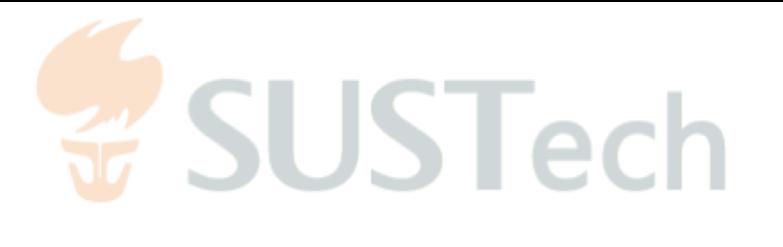

 $+$  ( $\bullet$ )  $\cdots$ 

## Compatibility Issues (API Existence)

#### *Issue 133, pandastable*

mgeorgiadis commented on May 3, 2019

Hello,

I'm running into issues running pandastable with the latest version of pandas (>0.24). When I try to import pandas table with

from from pandas.tools import plotting I get t

from pandastable import Table, TableModel

#### ModuleNotFoundError: No module named 'pandas.tools'

from .plotting import MPLBaseOptions, PlotViewer

File "C:\Python\WPy64-3720\python-3.7.2.amd64\lib\site-packages\pandastable\plotting.py", line

from pandas.tools import plotting

ModuleNotFoundError: No module named 'pandas.tools'

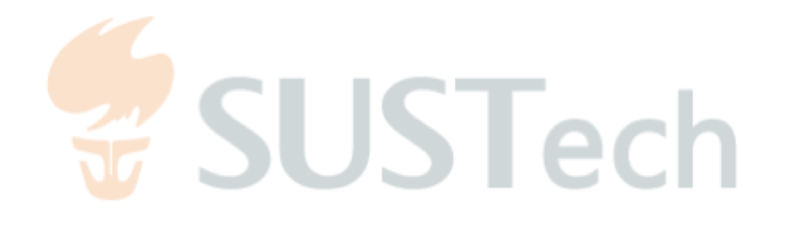

#### API Evolution Process

#### *Issue 133, pandastable*

# Pandas 0.20.0 pandas.tools. plotting(...) plotting(...) **API Addition**

pandas.

# Pandas 0.24.0 pandas.tools.plotting(...) **API Removal** pandas.plotting(...)

**API Relocation**

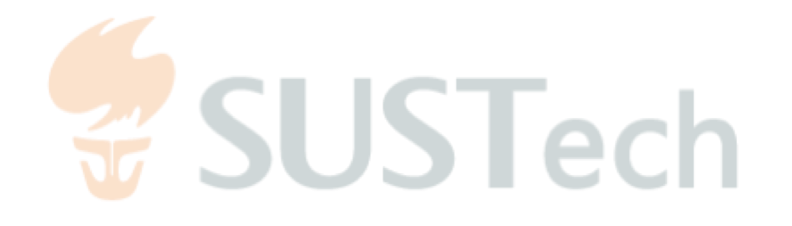

#### Compatibility Issues (cont.)

*Issue 133, pandastable*

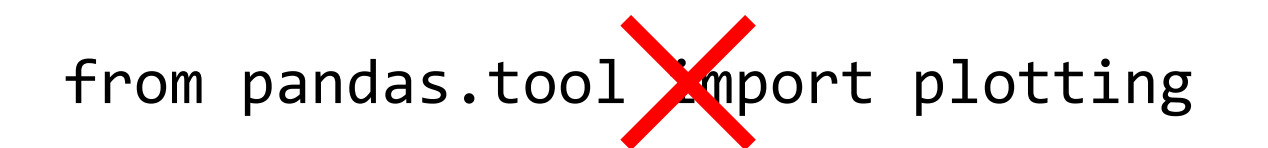

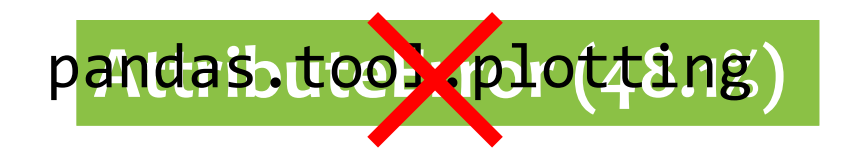

**ImportError (14.2%)**

# Compatibility Issues ( Parameter Change )

*Issue 12, colornet*gr

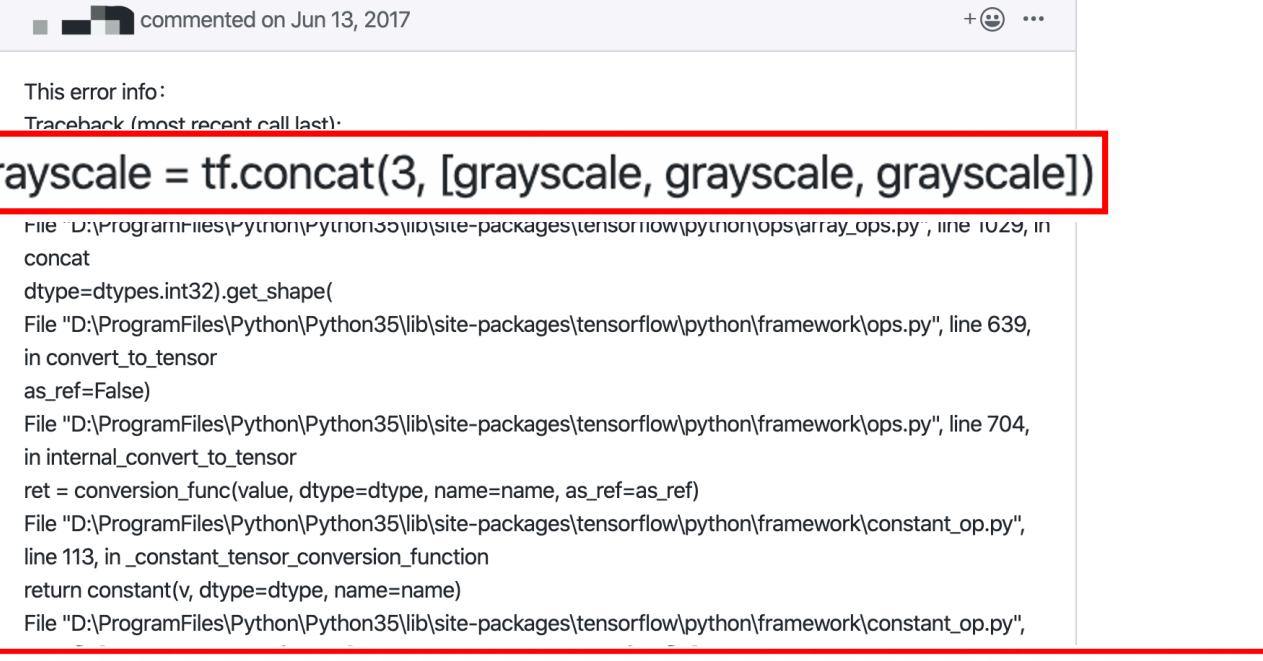

#### TypeError: Expected int32, got list containing Tensors of type '\_Message' instead.

370, in make\_tensor\_proto \_AssertCompatible(values, dtype) File "D:\ProgramFiles\Python\Python35\lib\site-packages\tensorflow\python\framework\tensor\_util.py", line 302, in \_AssertCompatible (dtype.name, repr(mismatch), type(mismatch).name)) TypeError: Expected int32, got list containing Tensors of type '\_Message' instead.

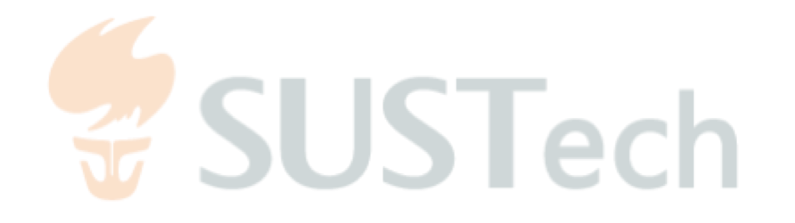

#### API Evolution Process

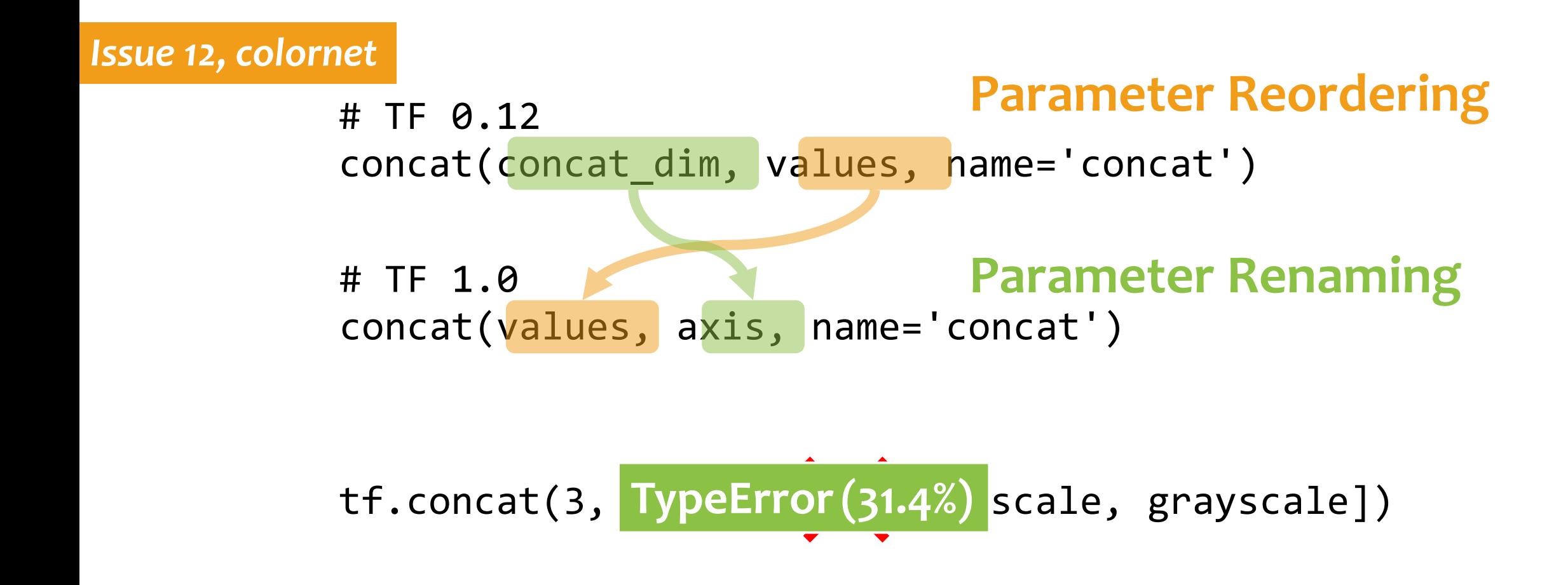

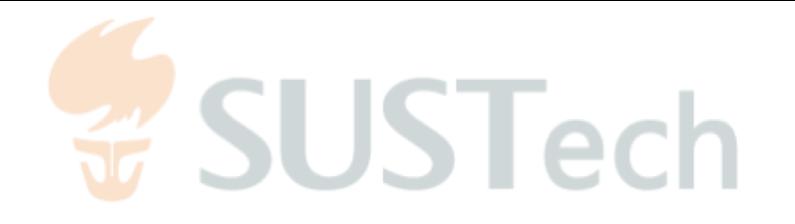

## Fixing Strategy

Altering argument passing (29/347)

 $tf.\text{concat}([...],3)$ 

 $tf.concat( axis[-...], 3)$ alues=

**Positional Argument Keyword Argument**

*parameter reordering would break the API calls with positional arguments* 

tf.nn.softmax(q\_values, axisination) axists axists axists axists and **Keyword Argument** 

**Positional Argument**

*parameter renaming would break the API calls with keyword arguments* 

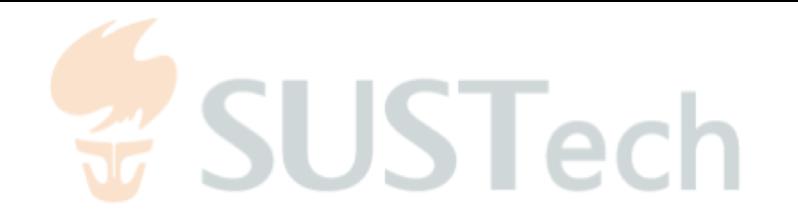

## Fixing Strategy

• Catching related exceptions (32/347)

*Developers often catch such exceptions and fallback to alternative APIs* 

**try**:

from pandas import plotting **except** ImportError: from pandas.tools import plotting

• Checking library versions or API existence (32/347)

*Explicitly check the library versions or API existence before calling a target API* 

from pandas import plotting **if**(hasattr(pandas,"plotting")): **else**:

from pandas.tools import plotting

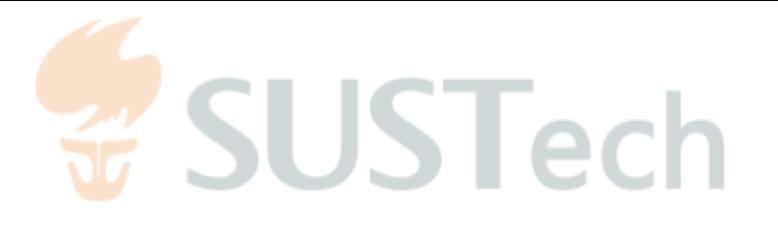

## Empirical Findings (Overall)

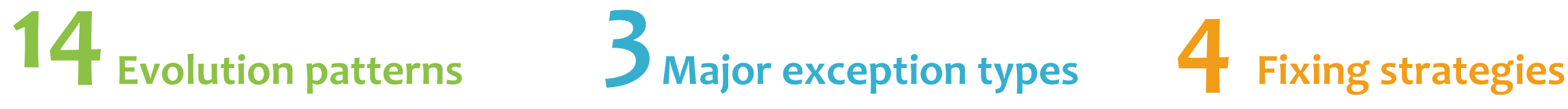

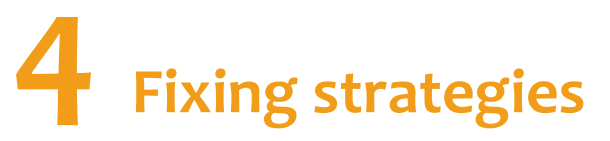

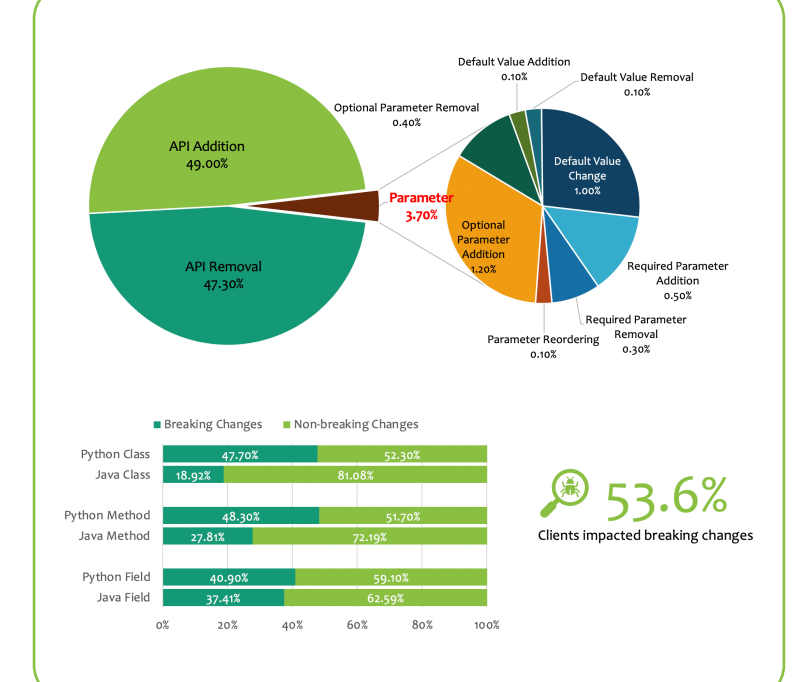

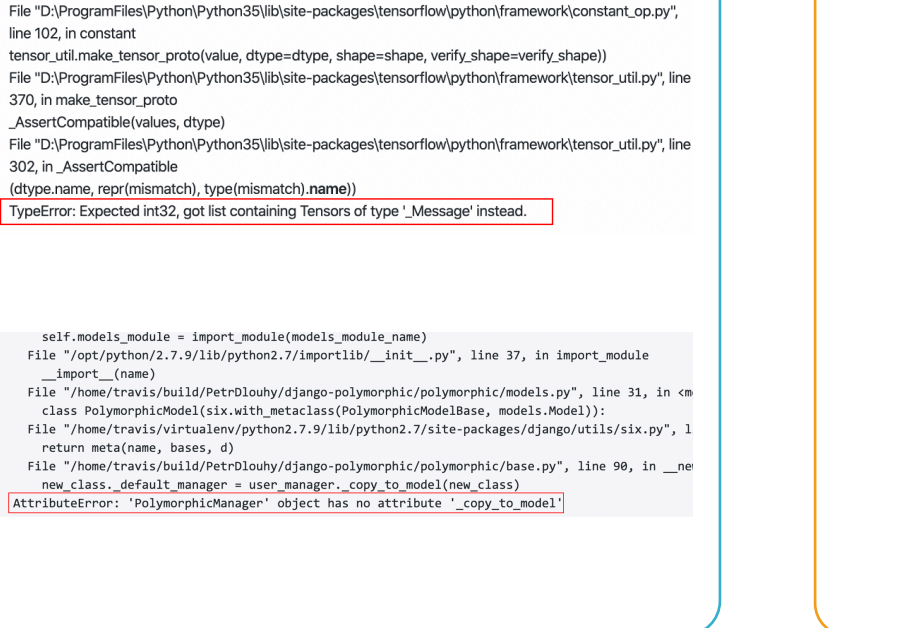

- from pandas import plotting
- + try:
- from pandas import plotting
- + except ImportError:
- from pandas.tools import plotting
- from pandas import plotting
- + if(hasatr(pandas,"plotting"))
- + from pandas import plotting
- + else
- from pandas.tools import plotting

#### # Positional arguments -> keyword arguments

- grayscale =  $tf.concat([...], 0)$
- + grayscale =  $tf.concat(axis=[...], values=0)$

#### # Keyword arguments -> positional arguments

- softmax out =  $tf.nn.softmax(q values, axis=0)$
- + softmax out =  $tf.nn.softmax(q values, 0)$

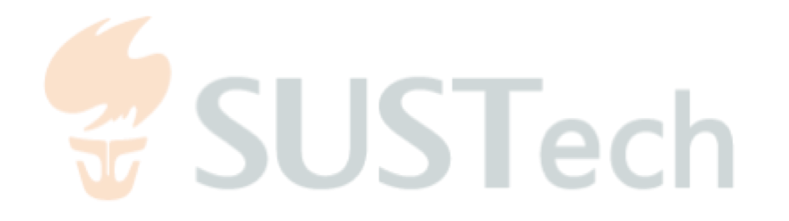

# PyCompact

A compatibility issue detector

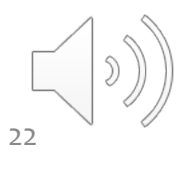

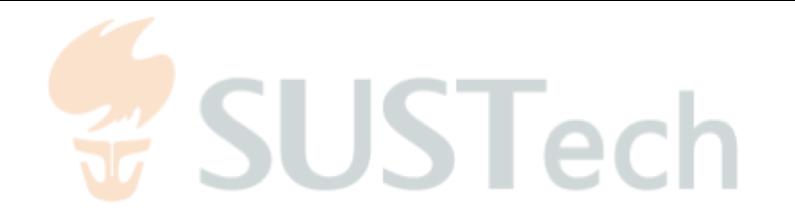

#### Workflow

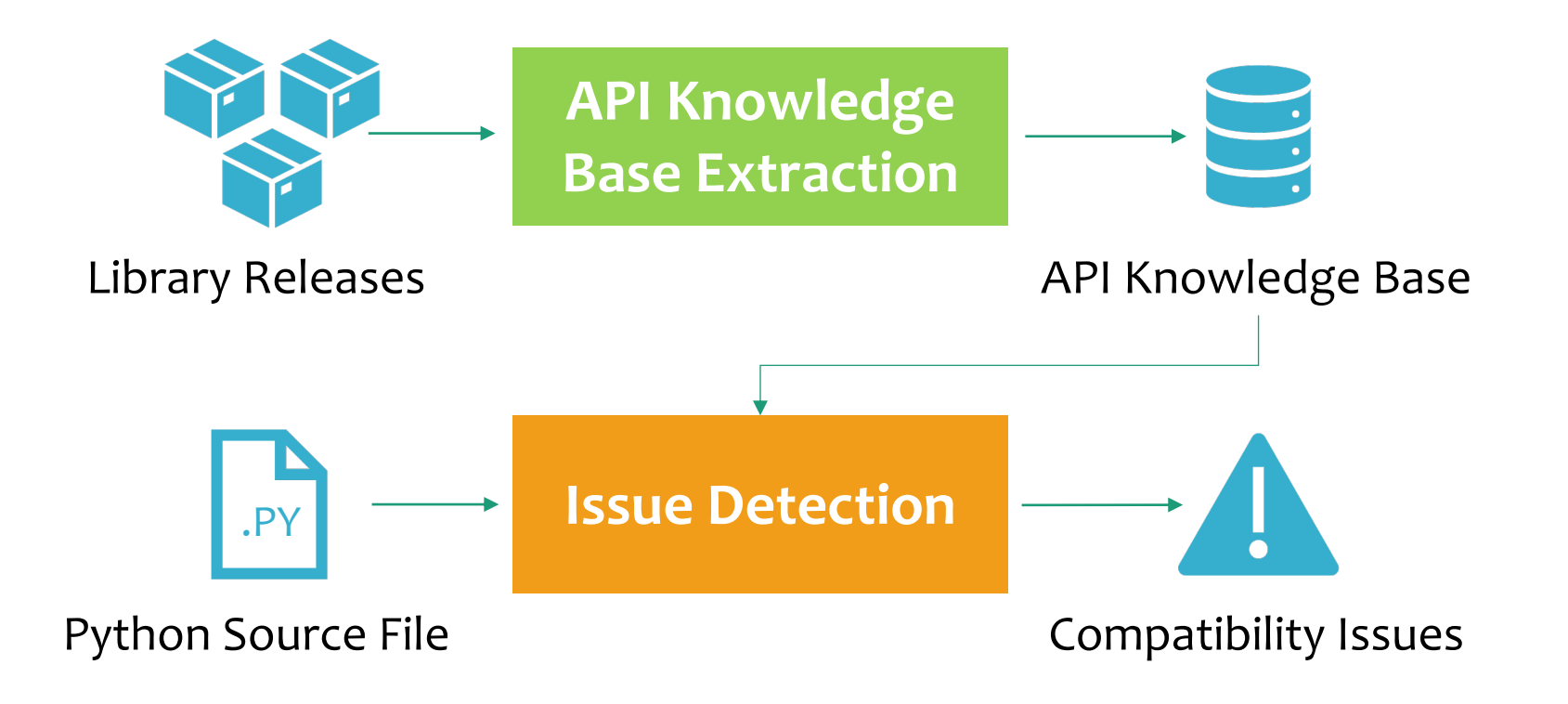

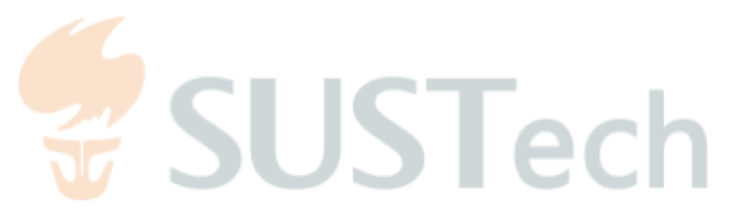

#### $\text{Tool (Demo)}$  1 ....

```
API Knowledge Base
 tf.pack(values , name="pack")
 tf.stack(values , name="pack")
 tf.SparseTensor(..., shape=...)
 tf.SparseTensor(..., dense_shape=...)
               tf 0.x to 1.x
               tf 0.x to 1.x
```

```
2 ....
   3 if hasattr(tf, 'stack'):
   4 stack = tf.\,stack5 unstack = tf.unstack
   6 else:
         stack = tf.pack8 unstack = tf.unpack
   9 ....
  10 a = collections.OrderedDict([
  11 ((0, 0, 0), 1),12 ((0, 0, 1), 2),13 ....
  14 ])
  15 a = tf.SparseTensor(list(a.keys()),
list(a.values()), dense_shape=[2,2,2])
  16 ...
```
## $\text{Tool (Demo)}$  1 ....

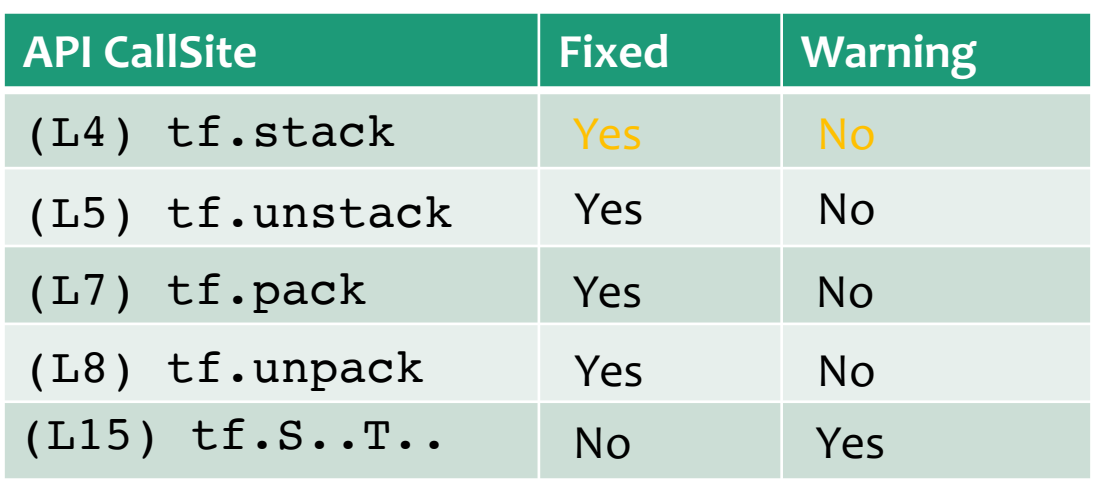

#### 2 .... 3 **if** hasattr(tf, 'stack') \ and hasattr(tf, 'unstack'): 4 stack =  $tf.stack$  $5$  unstack =  $tf.unstack$ 6 **else**:  $stack = tf.pack$ 8 unstack = tf.unpack 9 .... 10 a = collections.OrderedDict([ 11  $((0, 0, 0), 1),$  $12$  ((0, 0, 1), 2), 13 .... 14 ]) 15 a = tf.SparseTensor(list(a.keys()), list(a.values()), dense\_shape=[2,2,2]) 16 ... **ARR: ParaRenreorame** Relocation 4

**SUSTech** 

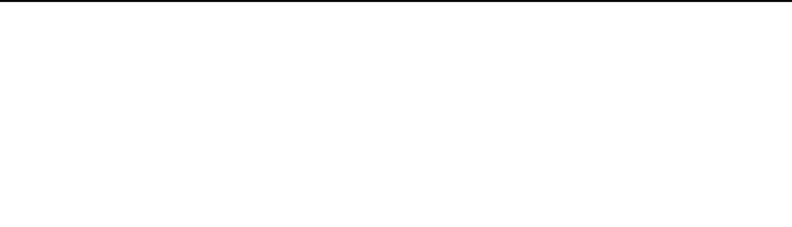

#### Evaluation of PyCompact

## **13 Issue reports <sup>7</sup> Confirmed <sup>3</sup> Ignored**

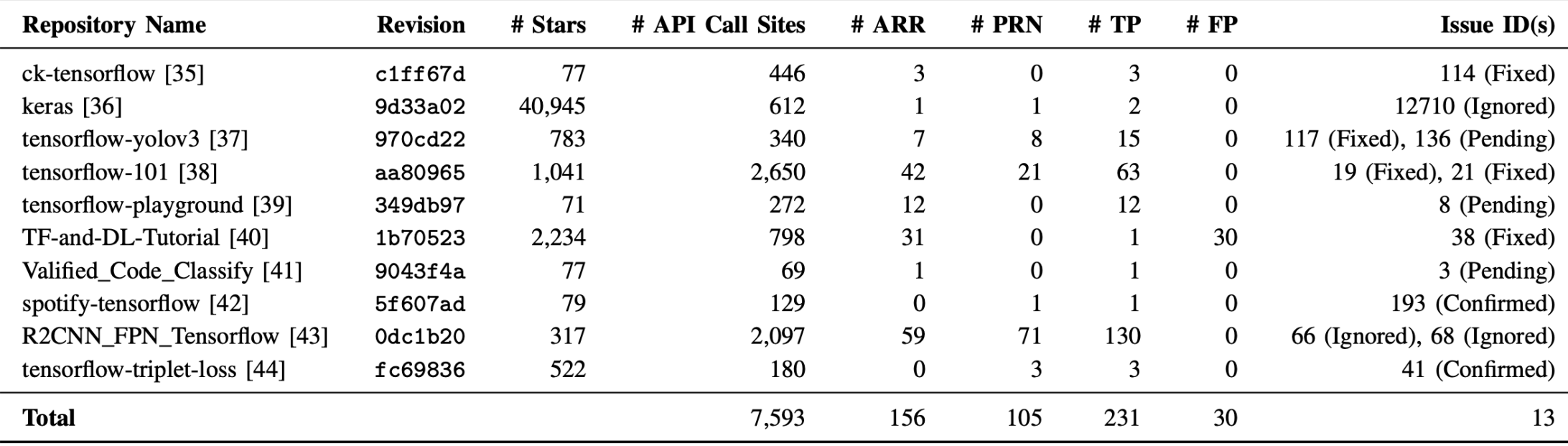

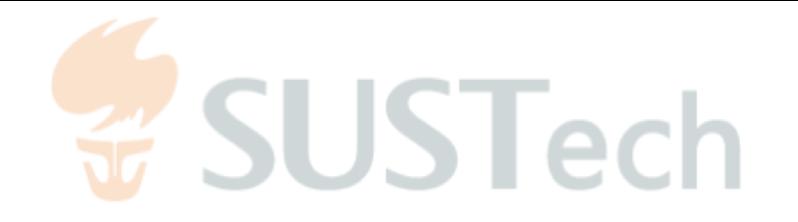

#### Future Work

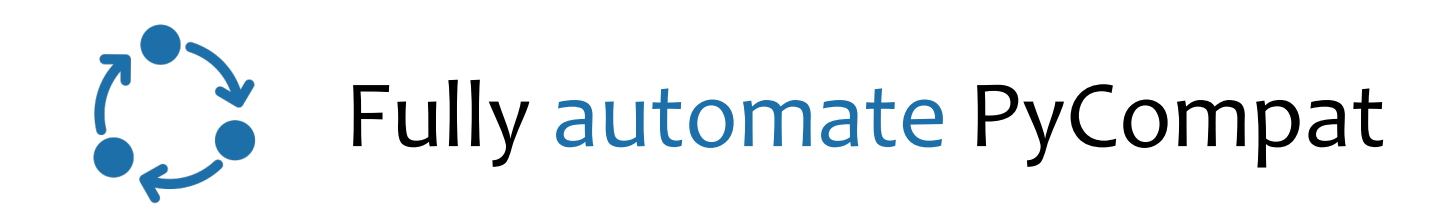

## Patching of compatibility issues

## API evolution of other DPL frameworks

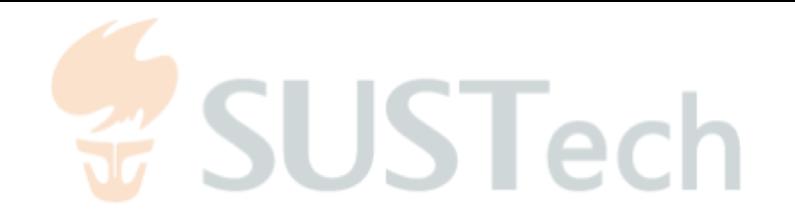

# Thanks Q&A

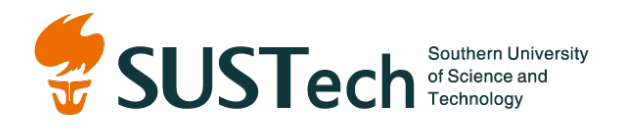

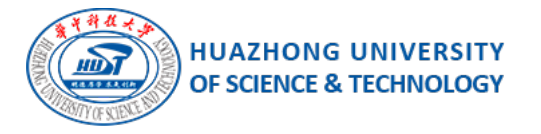

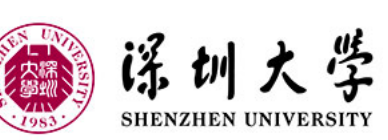

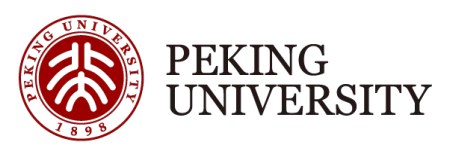